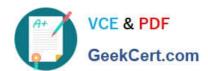

## 71300X<sup>Q&As</sup>

Avaya Aura Communication Applications Integration Exam

### Pass Avaya 71300X Exam with 100% Guarantee

Free Download Real Questions & Answers PDF and VCE file from:

https://www.geekcert.com/71300x.html

100% Passing Guarantee 100% Money Back Assurance

Following Questions and Answers are all new published by Avaya
Official Exam Center

- Instant Download After Purchase
- 100% Money Back Guarantee
- 365 Days Free Update
- 800,000+ Satisfied Customers

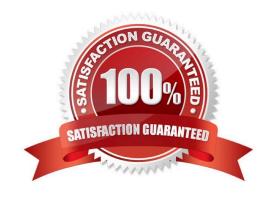

# VCE & PDF GeekCert.com

#### https://www.geekcert.com/71300x.html 2024 Latest geekcert 71300X PDF and VCE dumps Download

#### **QUESTION 1**

You need to connect Avaya BreezeTM platform that is hosting Avaya Aura Presence Services Snap-in with Avaya Aura Session Manager (SM).

Which three are needed? (Choose three.)

A. ports UDP 5060 and TLS 5061

B. one Entity Link from SM to Avaya Aura Presence Services Snap-in

C. one Entity Link from SM to Avaya BreezeTM

D. TLS 5061 and TLS 5062

E. ports TCP 5060 and UDP 5060

Correct Answer: BCD

BD: Administering Entity Link between Presence Services Cluster SIP Entity and Session Manager Procedure

1.

On the System Manager web console, navigate to Elements > Routing > Entity Links.

2.

In the Name field, enter a name for Entity Link.

3.

In the SIP Entity 1 field, select the Session Manager instance.

4.

In the Protocol field, select TLS.

5.

In the Port field, type 5062. Note: Note that this port number cannot be the same as the port number administered in "Administering Entity Link between Avaya Breeze and Session Manager". CD: Administering Entity Link between Avaya Breeze and Session Manager. About this task Create an En2tity Link to connect Session Manager to Avaya Breeze. You must administer separate Entity Links for Avaya Breeze servers in order to open SIP listeners on the designated ports. Session Manager requires a Listen Port with the Listen Port as 5061, Protocol as TLS, and Default Domain as the login domain of endpoint devices. Without this, PPM will fail for SIP endpoints. References: Avaya Aura Presence Services Snap-in Reference. Release 7.0.1 (December 2016), pages 25-26 https://downloads.avaya.com/css/P8/documents/101013646

#### **QUESTION 2**

The provisioning script automatically runs as part of the first boot-up of the Avaya Session Border Controller for Enterprise (SBCE). During this process you assign the Management IP address to the SBCE. You browse to the Element Management System (EMS) to continue to install the SBCE. On the System Management > Devices web

#### https://www.geekcert.com/71300x.html

2024 Latest geekcert 71300X PDF and VCE dumps Download

page, which status does the SBCE display before the Install link is clicked?

- A. Ready
- B. Provisioned
- C. Registered
- D. Commissioned

Correct Answer: C

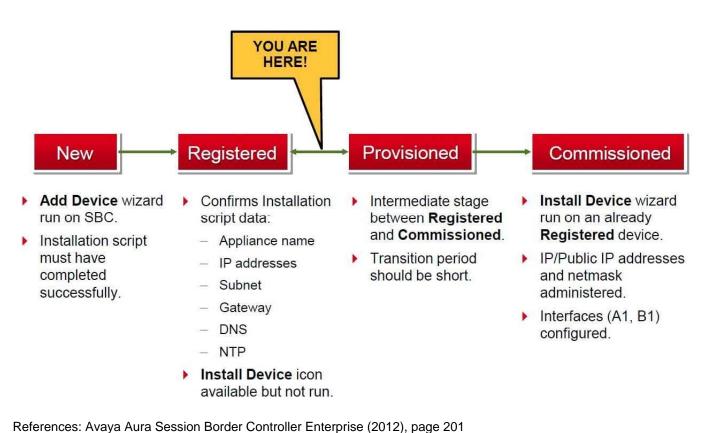

Neierences. Avaya Aura Session Border Controller Enterprise (2012), page 20

#### **QUESTION 3**

In the Avaya Session Border Controller for Enterprise (SBCE), before a traffic carrying Network Interface (A1 or B1) can be pinged, to which state do you have to toggle the status on Device Specific Settings > Network Management / Interfaces?

- A. Enabled
- B. In-Service
- C. Accept Service
- D. Active

#### https://www.geekcert.com/71300x.html

2024 Latest geekcert 71300X PDF and VCE dumps Download

Correct Answer: A

Commission the SBC--SBC Configuration 3. Click the Toggle link for both the A1 and the B1 interfaces. The Administrative Status for both A1 and B1 changes to Enabled:

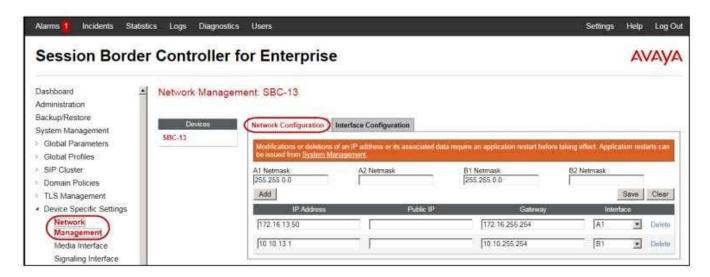

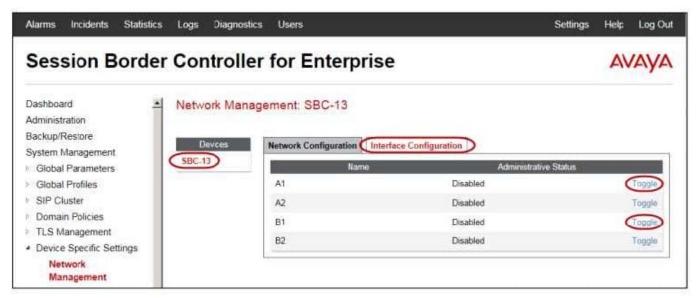

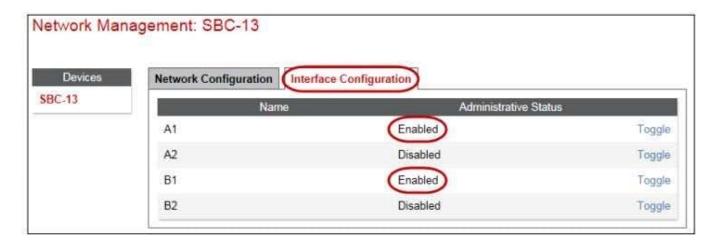

## VCE & PDF GeekCert.com

#### https://www.geekcert.com/71300x.html 2024 Latest geekcert 71300X PDF and VCE dumps Download

References: Avaya Aura Session Border Controller Enterprise Implementation and Maintenance (2012), page 203

#### **QUESTION 4**

Which statement about WebRTC and Media Resources is true?

- A. WebRTC does not use any Media Resources since it only handles Text-Chat sessions.
- B. WebRTC relies on the Avaya Aura Media Server (AAMS) to convert the WebRTC media stream to a SIP media stream.
- C. WebRTC uses its own embedded proprietary technology to handle and process Media Packets.
- D. WebRTC uses Media Resources from a Hard-Based Media Gateway controlled by Avaya Aura Communication Manager (CM).

Correct Answer: B

The Avaya Media Server can translate WebRTC media into a SIP media stream. References: http://www.avaya.com/blogs/archives/2014/10/an-introduction-to-the-avaya-webrtc-snap-in.html

#### **QUESTION 5**

When looking at Avaya Aura System Manager ?Hom>t; Service>t; Replication, what is the name of the replica group representing the EDP / Avaya BreezeTM instances?

- A. CollaborationEnvironment\_7.0
- B. Avaya BreezeTM\_7.0
- C. CollaborationEnvironment\_3.1
- D. Engagement Development Platform EDP\_7.0

Correct Answer: C

Confirming that Avaya Breeze successfully replicates with System Manager Procedure

1.

On the System Manager web console, navigate to Services > Replication.

2.

In Replica Group column, click CollaborationEnvironment\_3.1.

3.

In Replica Node Host Name column, locate your newly-deployed Avaya Breeze.

4.

After 2 ?15 minutes, verify that the status of the Synchronization Status field is green/ Synchronized. If not, see

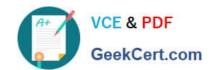

### https://www.geekcert.com/71300x.html

2024 Latest geekcert 71300X PDF and VCE dumps Download

Repairing replication between Avaya BreezeTM and System Manager References: Avaya Aura Presence Services Snap-in Reference, Release 7.0.1, (December 2016), page https://downloads.avaya.com/css/P8/documents/101013646

71300X VCE Dumps

71300X Practice Test

71300X Braindumps